# **phantom-setup**

**Mar 13, 2021**

#### **Contents**

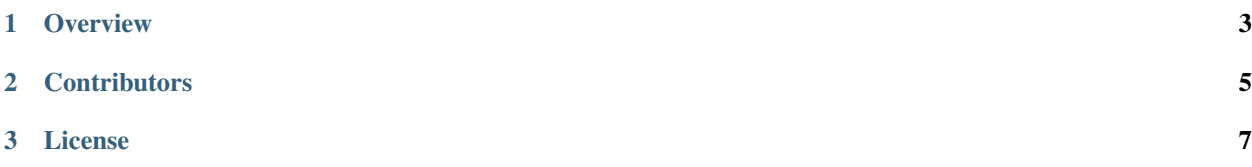

Phantom setup: generate initial conditions for Phantom simulations.

- Docs: <https://phantom-setup.readthedocs.io/>
- Repo: <https://www.github.com/dmentipl/phantom-setup>

Warning: phantom-setup is under development. It may contain bugs.

### CHAPTER 1

**Overview** 

<span id="page-6-0"></span>phantom-setup is a Python package which leverages the HDF5 file format of Phantom to generate initial conditions for Phantom simulations.

#### **1.1 Usage**

See the [examples](https://github.com/dmentipl/phantom-setup/tree/master/examples) folder for example Jupyter notebooks.

#### **1.2 API documentation**

- **1.2.1 phantomsetup**
- **1.2.2 box**
- **1.2.3 eos**
- **1.2.4 geometry**
- **1.2.5 infile**
- **1.2.6 orbits**
- **1.2.7 particles**
- **1.2.8 sinks**
- **1.2.9 units**

## CHAPTER 2

**Contributors** 

<span id="page-8-0"></span>Author:

• [Daniel Mentiplay](https://github.com/dmentipl)

### CHAPTER 3

License

<span id="page-10-0"></span>Copyright 2019-2021 Daniel Mentiplay and contributors.

phantom-setup is available under the MIT license. For details see the [LICENSE](https://github.com/dmentipl/phantom-setup/blob/master/LICENSE) file.